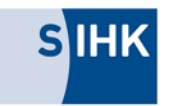

# **MERKBLATT ZUR ABSCHLUSSPRÜFUNG: KAUFMANN/KAUFFRAU FÜR VERSICHERUNGEN UND FINANZEN**

### 1. ANMELDUNG ZUR PRÜFUNG

Mit der Anmeldung zur Abschlussprüfung (Anmeldeschluss Sommerprüfung: 10. Januar/ Winterprüfung: 10. August) erhalten die Prüflinge eine gesonderte Anlage, in welcher sowohl der Spartenbereich für die schriftliche Prüfung angegeben werden muss, als auch die Schwerpunkte für das Kundenberatungsgespräch und das Fallbezogene Fachgespräch.

### 2. SCHRIFTLICHE PRÜFUNG

Die bundeseinheitlichen Termine der schriftlichen Prüfungen finden Sie auf unserer Homepage unter der Dokumentennummer 7971. Hinweise zu den Prüfungsbereichen sowie die Liste der zugelassenen Hilfsmittel finden Sie auf den Seiten der aufgabenerstellenden Stelle, der AkA: https://www.ihk‐aka.de/pruefungen/ap/berufe/B6026 bzw. https://www.ihk‐aka.de/pruefungen/ap/berufe/B6027 .

## 3. MÜNDLICHE PRÜFUNGEN

#### **Kundenberatungsgespräch**

Mit der Abgabe der Anmeldung legen die Auszubildenden eine Sparte für das Kundenberatungsgespräch fest. Am Tag der Prüfung erhält der Prüfling zwei Aufgaben aus diesem Spartenbereich zur Auswahl und entscheidet sich für eine dieser Aufgaben. Nach einer Vorbereitungszeit von max. 15 Minuten beginnt dann das Kundenberatungsgespräch.

#### **Fallbezogenes Fachgespräch**

Zu den beiden auf der Anmeldung angegebenen Wahlqualifikationseinheiten erstellt der Prüfling jeweils einen höchstens dreiseitigen Report über die Durchführung einer betrieblichen Fachaufgabe. Die Reporte sollen eine Beschreibung der Aufgabenstellung, der Planungs‐ und der Durchführungsphase sowie eine Auswertung beinhalten. Der Ausbildende hat ferner zu bestätigen, dass die Fachaufgaben von dem Prüfling selbstständig im Betrieb durchgeführt worden sind.

Die Reporte werden nicht bewertet – bewertet werden die Leistungen, die der Prüfling im fallbezogenen Fachgespäch zeigt. Die Reporte sind spätestens am ersten Tag der schriftlichen Prüfung online in das AbschlussPrüfungsOnlineSystem ‐APrOS‐ hochzuladen. Die Zugangsdaten dazu erhalten die Prüflinge mit der Einladung zur Prüfung.

Der Prüfungsausschuss wählt aus den beiden betrieblichen Fachaufgaben (Reporte) eine Aufgabe als Grundlage für das fallbezogene Fachgespräch aus. Neben dieser betrieblichen Fachaufgabe sind die damit zusammenhängenden Fertigkeiten, Kenntnisse und Fähigkeiten der zugrunde liegenden Wahlqualifikationseinheit Gegenstand des Prüfungsgespächs.

- Formale Anforderungen an den Report
	- ‐ Angabe der Wahlqualifikationseinheit und des Themas
	- ‐ Name des Prüflings und Angabe der Prüflingsnummer (siehe Einladung)
	- ‐ höchstens drei DIN A4‐Seiten
	- ‐ Schriftgröße 12, Arial, 1‐zeilig, einseitig beschrieben, Blocksatz
	- ‐ Upload als PDF mit maximal 4 MB pro Report!

**Achtung**: Nicht eingereichte Reporte haben zur Folge, dass das fallbezogene Fachgespräch mit ungenügend bewertet wird und die Prüfung damit als nicht bestanden gilt.